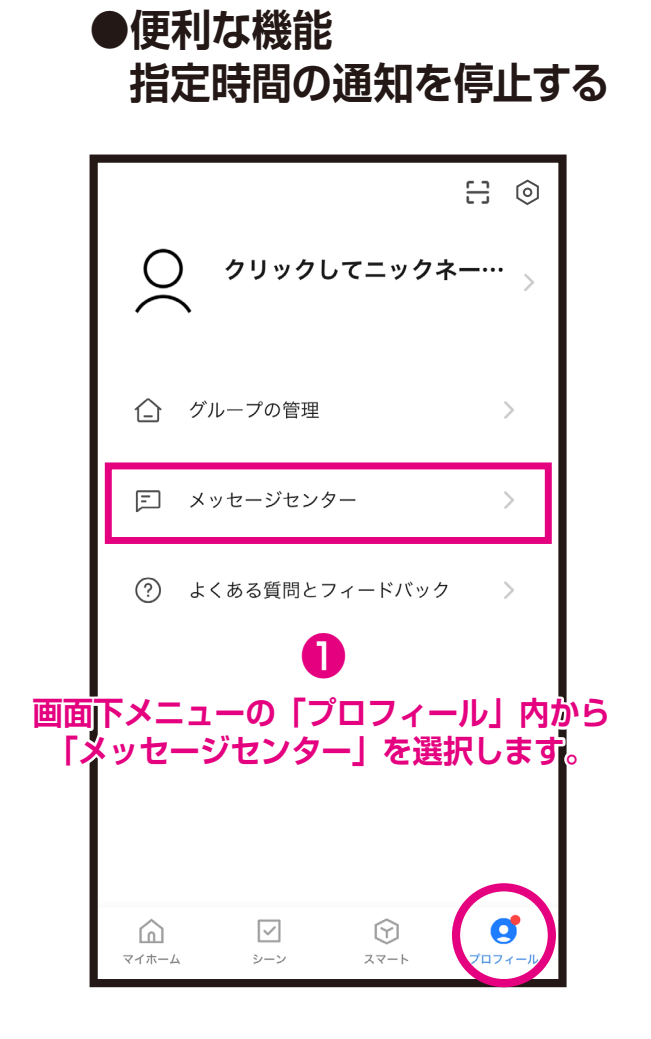

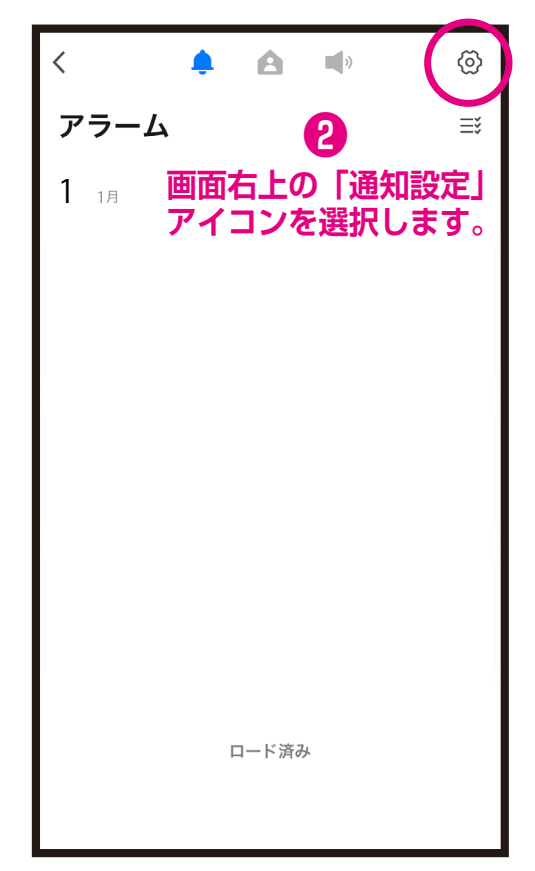

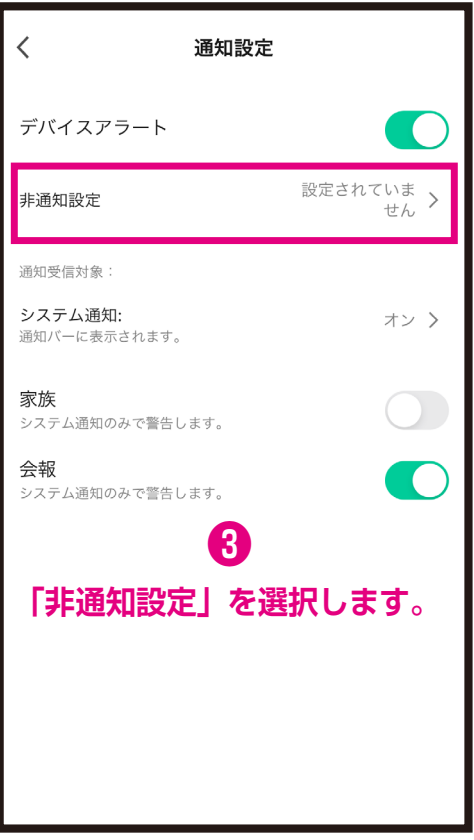

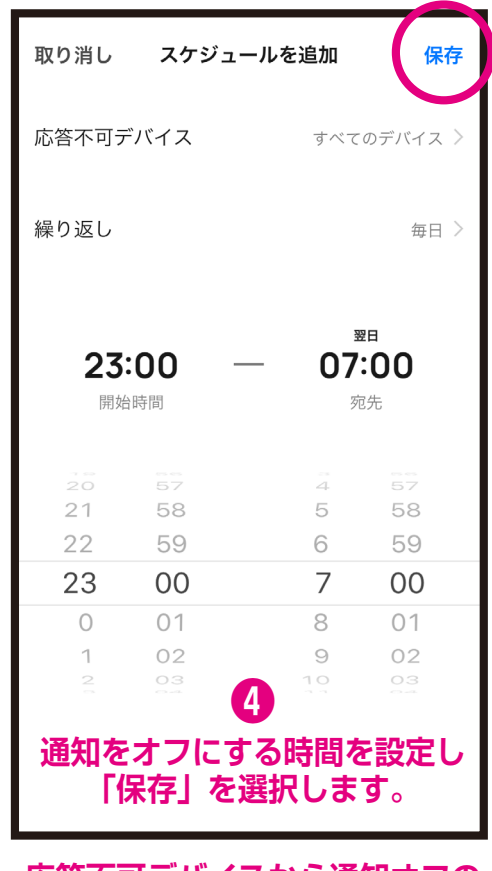

**応答不可デバイスから通知オフの デバイスを選択できます。**